# **Spectroscopie par transformée de Fourier**

# **1 Spectroscopie par transformée de Fourier**

#### **1.1 Principe**

- ✘ On étudie le spectre d'un source quelconque de densité spectrale *S*(*σ*) en utilisant un Michelson réglé en lame d'air et en charriotant à vitesse constante le miroir mobile (*δ* = 2*e* = 2*V t* avec pour ordre de grandeur  $V \approx 0.5 \,\mu\text{m}\cdot\text{s}^{-1}$ ).
- ✘ La source étant non monochromatique, l'intensité au centre du champ d'interférences, dans le plan focal image de la lentille de sortie vaut :

$$
I(\delta) = 2I_0 \left( 1 + V(\delta) \cos \left( \frac{2\pi \delta}{\lambda_0} \right) \right)
$$

Où :

- $\bullet \lambda_0$  est la longueur d'onde moyenne de la source.
- $\bullet$  *V*( $\delta$ ) est la visibilité :

$$
V(\delta) = T.F.(S_c(\sigma))
$$

Où  $S_c(\sigma)$  est le profil spectral centré et normalisé de la source.

 $\mathbf{\times}$  Sachant que  $\delta = 2e = 2Vt$ , on obtient facilement  $I(t)$ :

$$
I(t) = 2I_0 \left(1 + V(t) \cos\left(4\pi \sigma_0 V t\right)\right)
$$

 $\boldsymbol{\times}$  On peut alors calculer la FFT de  $I(t)$ :

$$
F(\nu) = T.F.(I(t)) = T.F.(2I_0) + T.F.(2I_0V(t)\cos(4\pi\sigma_0 Vt))
$$

$$
F(\nu) = 2I_0 \delta(\nu) + 2I_0 \underbrace{T.F. (V(t))}_{S_c(\nu)} \otimes \left(\frac{1}{2} \delta(\nu - \nu_0) + \frac{1}{2} \delta(\nu + \nu_0)\right)
$$

Avec  $\nu_0 = 2V\sigma_0$  et  $\nu = 2V\sigma$ 

- ✘ Dans l'espace des fréquences positives, on obtient donc un spectre constitué :
	- $\bullet$  D'un composante continue, d'amplitude  $2I_0$
	- $\bullet$  Du spectre de la source centré sur la fréquence  $\nu_0 = 2V\sigma_0$  et de largeur à mi-hauteur  $\Delta\nu_{FWHM} =$  $2V\Delta\sigma_{FWHM}$

$$
F(\nu) = 2I_0 \delta(\nu) + I_0 S_c(\nu - \nu_0)
$$

✘ Ordres de grandeur :

$$
V \approx 0.5 \,\mu\text{m}\cdot\text{s}^{-1}
$$
 et  $\sigma_0 = \frac{1}{\lambda_0} = \frac{1}{0.5} \mu\text{m d'où} : \nu_0 \approx 2 \,\text{Hz}$ 

# **1.2 Étude d'un profil de raie (ou d'un filtre interférentiel)**

✘ Quelque soit la méthode d'exploitation, le montage est le même : il est donné par la figure [1](#page-1-0) (Dans le cas de l'étude d'un filtre interférentiel, remplacer la lampe spectrale par une lampe QI).

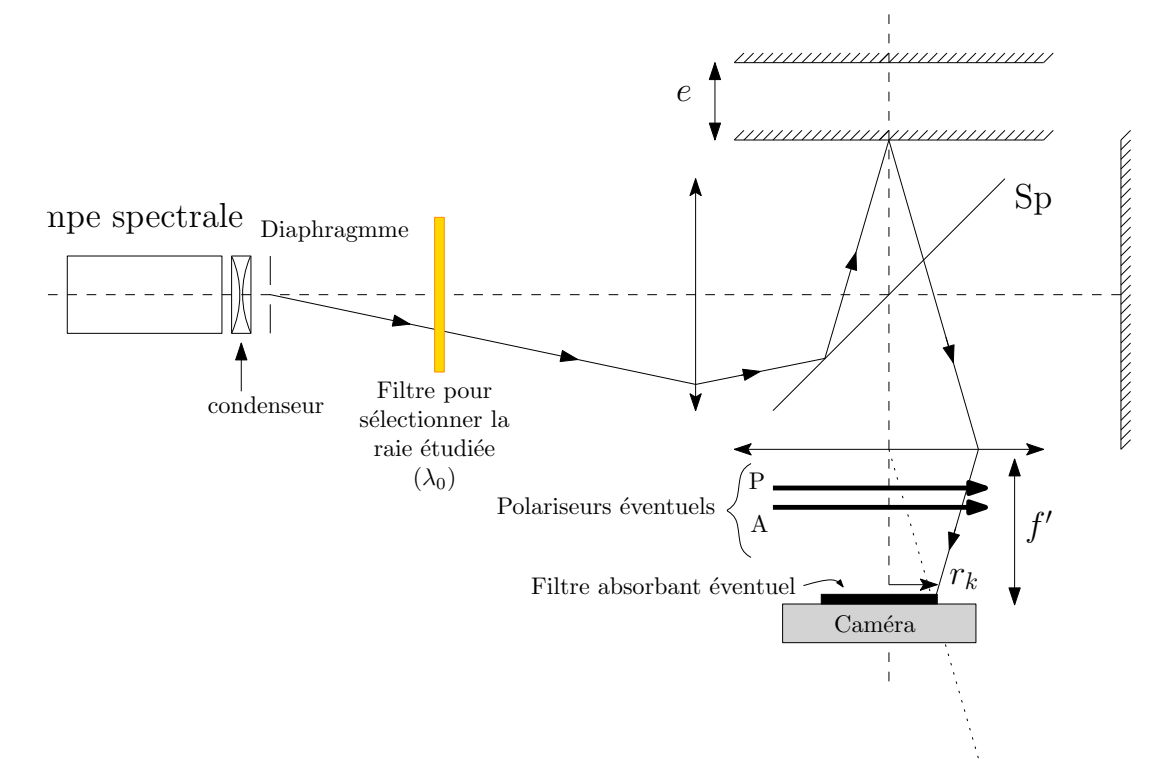

#### <span id="page-1-0"></span>**Figure 1**

- ✘ On veillera à commencer le chariotage automatique loin du contact optique, dans un zone où le contraste est très faible et à charioter en direction du contact optique (les anneaux doivent rentrer). Pour l'estimation de la durée de charriotage, voir plus loin.
- ✘ Pour éviter la saturation, ou à l'inverse pour augmenter l'intensité au niveau du capteur, vous avez plusieurs solutions :
	- ☛ Adapter la distance focale de la lentille de sortie (plus la focale est grande, plus l'intensité au niveau de la photodiode sera faible).
	- ☛ Visser un filtre absorbant à l'entrée de la caméra.
	- ☛ Disposer une couple polariseur/analyseur après la lentille de sortie et moduler l'intensité de sortie en modifiant l'angle entre les deux.

#### **1.2.1 Approche temporelle**

- ✘ Allure des chronogrammes obtenus :
	- ☛ Pour une lampe spectrale BP, l'enveloppe est une gaussienne [1](#page-1-1)

<span id="page-1-1"></span><sup>1.</sup> En effet la T.F. d'une gaussienne est une gaussienne

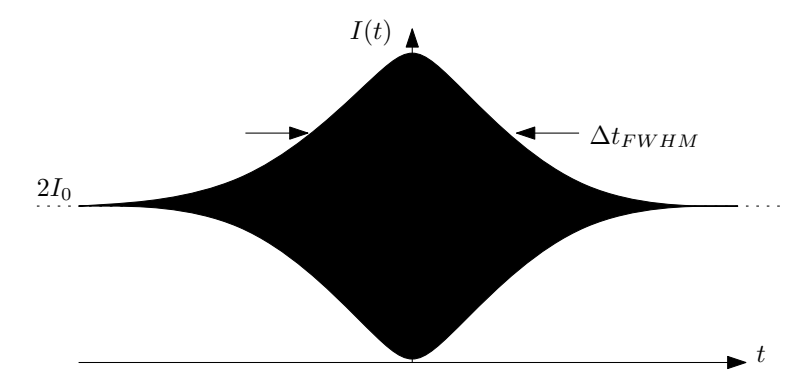

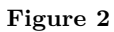

 $\bullet~$  Pour une lampe spectrale HP, l'enveloppe est une double exponentielle  $^2$  $^2$ 

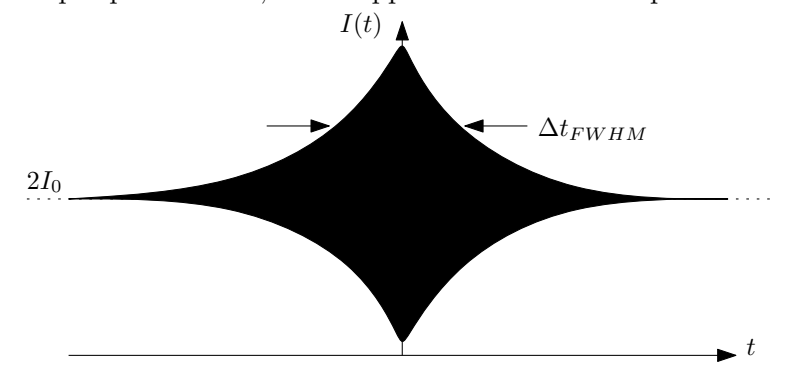

**Figure 3**

☛ Pour un filtre interférentiel de fonction de transfert du type « fonction porte », l'enveloppe est un sinc.

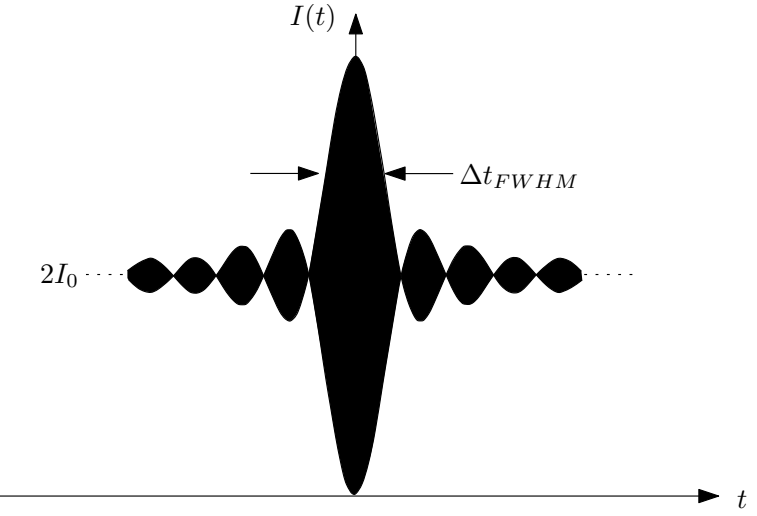

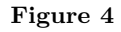

 $\pmb{\times}$  Largeur à mi-hauteur du graphe, nous donne accès  $l_c$  :

$$
\Delta t_{FWHM} = \frac{\Delta \delta_{FWHM}}{2V} \approx \frac{l_c}{2V}
$$

☛ Pour une lampe spectrale BP,

$$
\Delta \delta_{FWHM} = \frac{\sqrt{2 \ln 2}}{\pi} l_c \approx 0.37 l_c \Rightarrow \Delta t_{FWHM} = \frac{0.37 l_c}{2V}
$$

<span id="page-2-0"></span><sup>2.</sup> En effet la T.F. d'une Lorenztienne est une double exponentielle

☛ Pour une lampe spectrale HP,

$$
\Delta \delta_{FWHM} = \frac{4 \ln 2}{2 \pi} l_c \approx 0.44 l_c \Rightarrow \Delta t_{FWHM} = \frac{0.44 l_c}{2 V}
$$

☛ Pour un profil rectangulaire,

$$
\Delta \delta_{FWHM} = 2l_c \Rightarrow \Delta t_{FWHM} = \frac{l_c}{V}
$$

*⇒* On mesure à l'aide des curseurs, ∆*tFW HM* et on en déduit *l<sup>c</sup>*

☛ Pour un doublet :

$$
\Delta \lambda = \lambda_2 - \lambda_1; l_c = \frac{\lambda_0^2}{\Delta \lambda}; \Delta \delta_{batt} = l_c; \Delta t_{batt} = \frac{l_c}{2V}
$$

- *⇒* On mesure à l'aide des curseurs, ∆*tbatt* et on en déduit *l<sup>c</sup>*
- ✘ Ordre de grandeur

on peut estimer le temps de chariotage nécessaire au tracé du profil spectrale :

☛ Pour une lampe spectrale BP au sodium (raie jaune),

$$
\lambda_0 = 589.3 \,\mathrm{nm}; l_c \approx 32 \,\mathrm{mm} \Rightarrow \Delta t_{FWHM} = 12 \times 10^3 \,\mathrm{s}
$$

☛ Pour une lampe spectrale HP au sodium (raie jaune),

$$
\lambda_0 = 589.3 \,\mathrm{nm}; l_c \approx 3.8 \,\mathrm{mm} \Rightarrow \Delta t_{FWHM} = 1.4 \times 10^3 \,\mathrm{s}
$$

☛ Pour une lampe spectrale BP au mercure (raie verte),

$$
\lambda_0 = 546.1 \,\mathrm{nm}; l_c \approx 88 \,\mathrm{mm} \Rightarrow \Delta t_{FWHM} = 38 \times 10^3 \,\mathrm{s}
$$

☛ Pour une lampe spectrale HP au mercure (raie verte),

$$
\lambda_0 = 546.1 \,\mathrm{nm}; l_c \approx 11 \,\mathrm{mm} \Rightarrow \Delta t_{FWHM} = 2.4 \times 10^3 \,\mathrm{s}
$$

☛ Pour un filtre interférentiel ,

$$
l_c \approx 0.03 \,\mathrm{mm} \Rightarrow \Delta t_{FWHM} = 60 \,\mathrm{s}
$$

☛ Pour le doublet jaune du sodium :

 $\lambda_1 = 589.0 \text{ nm}; \lambda_2 = 589.6 \text{ nm}; l_c = 0.58 \text{ mm}; \Delta \delta_{batt} = 0.58 \text{ mm} \Rightarrow \Delta t_{batt} = 0.58 \text{ s}$ 

☛ Pour le doublet jaune du mercure :

$$
\lambda_1 = 577.0 \text{ nm}; \lambda_2 = 579.1 \text{ nm}; l_c = 0.15 \text{ mm}; \Delta \delta_{batt} = 0.15 \text{ mm} \Rightarrow \Delta t = 150 \text{ s}
$$

#### **1.2.2 Approche fréquentielle**

✘ On réalise le même montage que précédemment (figure [1\)](#page-1-0). Dans le logiciel Caliens, on visualise la FFT de  $I(t)$ .

• Pour une lampe spectrale BP, le profil spectral est une gaussienne centrée sur  $\nu_0 = 2V\sigma_0$  et de largeur à mi-hauteur

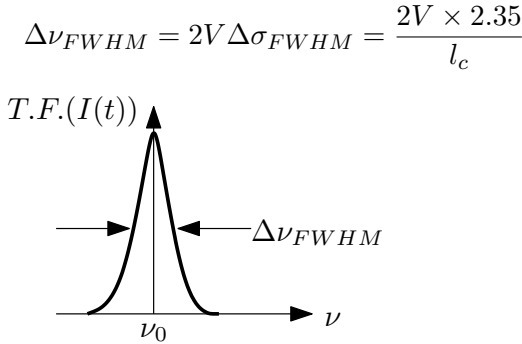

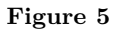

• Pour une lampe spectrale HP, le profil spectral est une Lorenztienne centré sur  $\nu_0 = 2V\sigma_0$  et de largeur à mi-hauteur :

$$
\Delta\nu_{FWHM} = 2V \Delta\sigma_{FWHM} = \frac{2V}{l_c}
$$

Le profil spectral est très proche du profil lorenztien, comme précisé figure [6](#page-4-0)

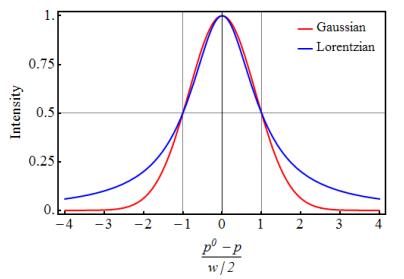

<span id="page-4-0"></span>**Figure 6 –** Différence entre le profil Lorenztien et gaussien à largeur à mi-hauteur identique

**•** Pour un filtre interférentiel le profil spectral est une fonction porte centré sur  $\nu_0 = 2V\sigma_0$  et de largeur à mi-hauteur :

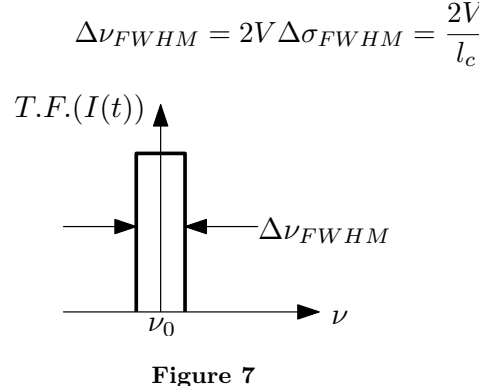

- ✘ Ordres de grandeur :
	- ☛ Pour une lampe spectrale BP au sodium (raie jaune),

$$
\lambda_0 = 589.3 \,\mathrm{nm}; l_c \approx 32 \,\mathrm{mm}; \Rightarrow \nu_0 = 1.70 \,\mathrm{Hz}; \Delta \nu_{FWHM} = 73 \,\mu \mathrm{Hz}
$$

☛ Pour une lampe spectrale HP au sodium (raie jaune),

$$
\lambda_0 = 589.3 \,\mathrm{nm}; l_c \approx 3.8 \,\mathrm{mm}; \Rightarrow \nu_0 = 1.70 \,\mathrm{Hz}; \Delta \nu_{FWHM} = 0.26 \,\mathrm{mHz}
$$

☛ Pour une lampe spectrale BP au mercure (raie verte),

$$
\lambda_0 = 546.1 \,\mathrm{nm}; l_c \approx 88 \,\mathrm{mm}; \Rightarrow \nu_0 = 1.83 \,\mathrm{Hz}; \Delta \nu_{FWHM} = 27 \,\mu\mathrm{Hz}
$$

☛ Pour une lampe spectrale HP au mercure (raie verte),

$$
\lambda_0 = 546.1 \,\mathrm{nm}; l_c \approx 11 \,\mathrm{mm}; \Rightarrow \nu_0 = 1.83 \,\mathrm{Hz}; \Delta \nu_{FWHM} = 91 \,\mu \mathrm{Hz}
$$

 $\bullet$  Pour un filtre interférentiel,

$$
l_c \approx 0.03 \,\mathrm{mm}; \Rightarrow \Delta \nu_{FWHM} = 0.03 \,\mathrm{Hz}
$$

☛ Pour le doublet jaune du sodium :

$$
\lambda_0 = 589.3 \,\mathrm{nm}; l_c \approx 0.58 \,\mathrm{mm} \Rightarrow \nu_0 = 1.70 \,\mathrm{Hz}; \Delta \nu_{batt} = 1.72 \,\mathrm{mHz}
$$

☛ Pour le doublet jaune du mercure :

 $\lambda_0 = 578.05 \text{ nm}; l_c \approx 0.15 \text{ mm} \Rightarrow \nu_0 = 1.73 \text{ Hz}; \Delta \nu_{batt} = 6.67 \text{ mHz}$ 

#### **1.3 Cas de la diode LASER**

Les modes longitudinaux d'une diode LASER correspondent aux fréquences présentes dans le spectre d'une diode LASER présentant un profil Gaussien. Ces fréquences sont distantes les unes des autres d'une même quantité appelée intervalle spectrale libre et dépendant le longueur de la cavité (*L*) et de l'indice  $(n = 3.5).$ 2*c*

∆*ν* = *nL* S(σ) σ<sup>0</sup> − ∆σ σ<sup>0</sup> σ<sup>0</sup> + ∆σ 1/2 1 σ Sc(σ) −∆σ +∆σ 1/2 1 σ

**Figure 8** On modélise le spectre de la diode LASER de la façon suivante :

$$
S_c(\sigma) = \delta(\sigma) + \frac{1}{2}\delta(\sigma - \Delta\sigma) + \frac{1}{2}\delta(\sigma + \Delta\sigma)
$$

La transformée de Fourier de  $S_c(\sigma)$  est :

$$
V(\delta) = 1 + \cos 2\pi \delta \Delta \sigma
$$

L'éclairement obtenu sur le capteur est alors de la forme :

$$
I(\delta) = 2I_0 \left(1 + V(\delta)\cos 2\pi\sigma_0 \delta\right)
$$

où :

 $\delta(t) = 2Vt$ 

En tenant compte du profil spectral de la diode, et d'après le calcul de la visibilité, on obtient une éclairement donné par la figure [9](#page-6-0).<br> $\frac{1}{\Delta \delta}$ 

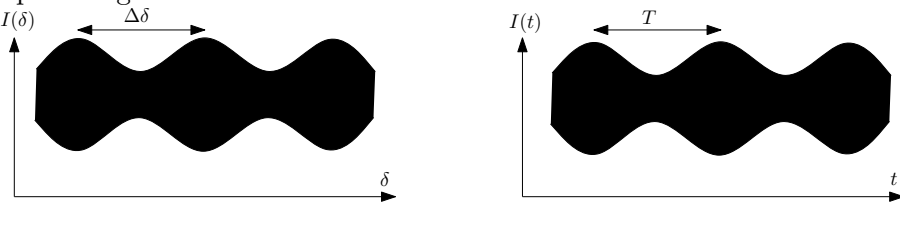

<span id="page-6-0"></span>**Figure 9**

La période des battements observés est :

✘ Période de la différence de marche (d'après l'expression de la visibilité) : ∆*δ* = 1  $\frac{1}{\Delta \sigma} = \frac{1}{l_c}$  $\frac{1}{l_c}$ .

 $\boldsymbol{\mathsf{X}}$  Période temporelle :  $T = T_{batt} = \frac{1}{2\Delta t}$  $rac{1}{2\Delta σV}$ .

Le principe de la mesure est donc le suivant : grâce au chronogramme obtenu (*I*(*t*)), on détermine *T* et on en déduit ∆*σ*.

Ordres de grandeur :

- $\lambda_0 = 635$  nm ou 650 nm en fonction de la diode LASER. Ainsi :  $\nu_0 = 1.57$  Hz ou 1.54 Hz.
- $\mathbf{\times} \ \Delta \lambda \approx 0.2 \text{ nm}$  et donc :  $\Delta t = T_{batt} = \approx 2 \times 10^3 \text{ s}$ ;  $\Delta \nu_{batt} = 0.5 \mu \text{m}$ .

# **2 Travail à faire**

#### **2.1 Montage électronique**

On utilise comme capteur optique une photodiode BPW34 qui est sensible aux variations de lumière.

- ✘ À l'aide de la fiche technique, expliquer le choix de ce capteur.
- ✘ L'intensité étant faible, on amplifie le signal à l'aide d'un montage à base d'un amplificateur non inverseur de gain :  $1 + R_2/R_3$ , comme représené figure ci-dessous :

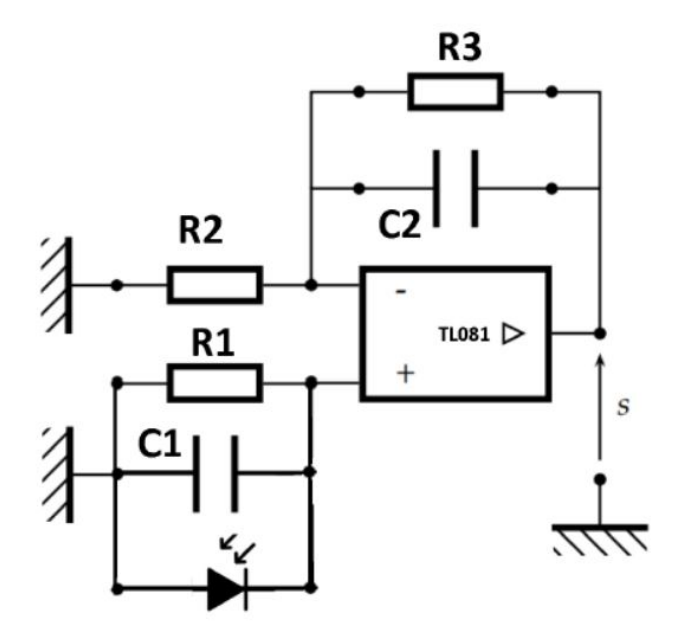

**Figure 10 –** Montage amplificateur

Ce montage est muni d'un filtre passe bas afin de couper le 50Hz qui parasite l'éclairage.

<span id="page-7-0"></span>On prendra comme valeurs :  $C_1 = 4.7 \text{ nF}$ ;  $R_1 = 4.7 \text{ M}\Omega$ ;  $R_3 = 100 \text{ k}\Omega$ ;  $C_2 = 100 \text{ nF}$ ;  $R_2$ =résistance variable.

- ✘ Donnez la (ou les) fréquences de coupure des filtres passe-bas de ce montage. Justifier ce choix en observant rapidement la fréquence de défilement des anneaux à l'aide du moteur.
- ✘ Pour l'enregistrement, on utilisera le logiciel Latis-Pro.

## **2.2 Montage optique**

- ✘ Régler l'interféromètre de Michelson en lame d'air à l'aide d'une lampe spectrale au sodium ou d'une lampe spectrale au mercure équipée d'un filtre interférentiel.
- ✘ Choisissez une source à étudier par spectroscopie par transformée de Fourier (Doublets, diode LA-SER ou filtre interférentiel éclairé par une lumière blanche)
- $\boldsymbol{\times}$  A partir du contact optique, charioter pour vous placer à une distance au minimum de  $l_c$
- ✘ En fonction de l'intensité lumineuse obtenue, adapter le gain du montage en ajustant *R*2. La valeur de *R*<sup>2</sup> devra être choisie de façon à amplifier le signal sans saturer la sortie de l'ALI.
- ✘ Régler le logiciel Latis-Pro (attention à bien choisir ∆*t* : les ∆*t* calculés dans la partie théorique sont des valeurs minimales), et lancez l'acquisition après avoir allumé le moteur.

## **2.3 Exploitation**

Vérifier la cohérence et exploiter les deux courbes obtenues : *I*(*t*) et le spectre. On déterminera la valeur précise de la vitesse de chariotage *V* en zoomant sur la courbe *I*(*t*) pour faire apparaitre des oscillations.